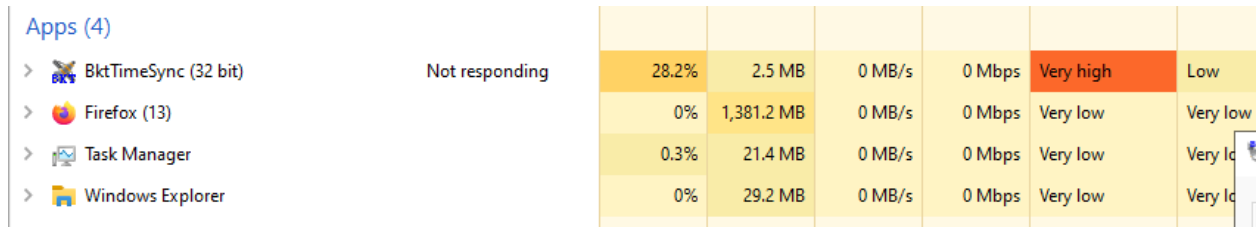

Windows Versione: 6.02 BKTTimeSync Versione: 1.11.2 NTP Server: tock.usask.ca NTP Porta: -1 NTP Offset: NTP ON: 0 Autostart: 1 Start in tray: 1 Sync all'avvio: 0 Sync ogni: 10 minuti Sync massima: 12 ore GPS Porta: 17 GPS Baud: 9600 GPS Bit: -1 GPS Bit di stop: -1 GPS Parità: GPS RTS: 1 GPS DTR: 1 GPS Offset: GPS Always Connected: 0 Sequence: 1 Sun Jul 25 13:12:30 2021 --> Sync start P1 Sun Jul 25 13:12:30 2021 --> Sun Jul 25 13:12:30 2021 --> GPS rx str P1 - BuffLen=20 Sun Jul 25 13:12:30 2021 --> GPS rx str: Sun Jul 25 13:12:30 2021 --> GPS rx str P1 - BuffLen=21 Sun Jul 25 13:12:30 2021 --> GPS rx str: Sun Jul 25 13:12:30 2021 --> GPS rx str P1 - BuffLen=22 Sun Jul 25 13:12:30 2021 --> GPS rx str: Sun Jul 25 13:12:30 2021 --> GPS rx str P1 - BuffLen=23 Sun Jul 25 13:12:30 2021 --> GPS rx str: Sun Jul 25 13:12:30 2021 --> GPS rx str P1 - BuffLen=24 Sun Jul 25 13:12:30 2021 --> GPS rx str: Sun Jul 25 13:12:30 2021 --> GPS rx str P1 - BuffLen=25 Sun Jul 25 13:12:30 2021 --> GPS rx str: Sun Jul 25 13:12:30 2021 --> GPS rx str P1 - BuffLen=26 Sun Jul 25 13:12:30 2021 --> GPS rx str: Sun Jul 25 13:12:30 2021 --> GPS rx str P1 - BuffLen=27 Sun Jul 25 13:12:30 2021 --> GPS rx str:

Sun Jul 25 13:12:30 2021 --> GPS rx str P1 - BuffLen=28 Sun Jul 25 13:12:30 2021 --> GPS rx str: Sun Jul 25 13:12:30 2021 --> GPS rx str P1 - BuffLen=29 Sun Jul 25 13:12:30 2021 --> GPS rx str: Sun Jul 25 13:12:30 2021 --> GPS rx str P1 - BuffLen=30 Sun Jul 25 13:12:30 2021 --> GPS rx str: Sun Jul 25 13:12:30 2021 --> GPS rx str P1 - BuffLen=31 Sun Jul 25 13:12:30 2021 --> GPS rx str: Sun Jul 25 13:12:30 2021 --> GPS rx str P1 - BuffLen=32 Sun Jul 25 13:12:30 2021 --> GPS rx str: Sun Jul 25 13:12:30 2021 --> GPS rx str P1 - BuffLen=33 Sun Jul 25 13:12:30 2021 --> GPS rx str: Sun Jul 25 13:12:30 2021 --> GPS rx str P1 - BuffLen=34 Sun Jul 25 13:12:30 2021 --> GPS rx str: Sun Jul 25 13:12:30 2021 --> GPS rx str P1 - BuffLen=35 Sun Jul 25 13:12:30 2021 --> GPS rx str: Sun Jul 25 13:12:30 2021 --> GPS rx str P1 - BuffLen=36 Sun Jul 25 13:12:30 2021 --> GPS rx str: Sun Jul 25 13:12:30 2021 --> GPS rx str P1 - BuffLen=37 Sun Jul 25 13:12:30 2021 --> GPS rx str: Sun Jul 25 13:12:30 2021 --> GPS rx str P1 - BuffLen=38 Sun Jul 25 13:12:30 2021 --> GPS rx str: Sun Jul 25 13:12:30 2021 --> GPS rx str P1 - BuffLen=39 Sun Jul 25 13:12:30 2021 --> GPS rx str: Sun Jul 25 13:12:30 2021 --> GPS rx str P1 - BuffLen=75 Sun Jul 25 13:12:30 2021 --> GPS rx str: \$GNRMC,201231.000,A,4828.98308,N,12322.35273,W,0.000,276.26,250721,,,D\*5C Sun Jul 25 13:12:31 2021 --> Sun Jul 25 13:12:31 2021 --> GPS rx str P1 - BuffLen=41 Sun Jul 25 13:12:31 2021 --> GPS rx str: \$GNVTG,276.26,T,,M,0.000,N,0.000,K,D\*21 Sun Jul 25 13:12:31 2021 --> GPS rx str P1 - BuffLen=80 Sun Jul 25 13:12:31 2021 --> GPS rx str: \$GNGGA,201232.000,4828.98308,N,12322.35273,W,2,15,0.71,67.231,M,-17.268,M,,\*7B Sun Jul 25 13:12:31 2021 --> GPS rx str P1 - BuffLen=58 Sun Jul 25 13:12:31 2021 --> GPS rx str: \$GPGSA,A,3,18,05,26,23,16,13,29,15,,,,,1.29,0.71,1.08\*04 Sun Jul 25 13:12:31 2021 --> GPS rx str P1 - BuffLen=56 Sun Jul 25 13:12:31 2021 --> GPS rx str: \$BDGSA,A,3,11,14,12,21,28,22,23,,,,,,1.29,0.71,1.08\*18 Sun Jul 25 13:12:31 2021 --> GPS rx str P1 - BuffLen=70

Sun Jul 25 13:12:31 2021 --> GPS rx str: \$GPGSV,4,1,13,18,71,289,30,29,56,134,38,05,41,056,26,23,39,205,24\*79

Sun Jul 25 13:12:31 2021 --> GPS rx str P1 - BuffLen=70 Sun Jul 25 13:12:31 2021 --> GPS rx str: \$GPGSV,4,2,13,26,36,273,44,44,34,171,31,15,30,120,17,16,28,308,42\*7A

Sun Jul 25 13:12:31 2021 --> GPS rx str P1 - BuffLen=70 Sun Jul 25 13:12:31 2021 --> GPS rx str: \$GPGSV,4,3,13,13,23,084,24,20,09,049,14,10,09,214,31,25,02,183,17\*72

Sun Jul 25 13:12:31 2021 --> GPS rx str P1 - BuffLen=29 Sun Jul 25 13:12:31 2021 --> GPS rx str: \$GPGSV,4,4,13,27,01,310,\*4D

Sun Jul 25 13:12:31 2021 --> GPS rx str P1 - BuffLen=70 Sun Jul 25 13:12:31 2021 --> GPS rx str: \$BDGSV,2,1,08,11,83,055,32,21,53,080,42,12,32,111,23,14,24,185,26\*6B

Sun Jul 25 13:12:31 2021 --> GPS rx str P1 - BuffLen=70 Sun Jul 25 13:12:31 2021 --> GPS rx str: \$BDGSV,2,2,08,22,13,038,26,28,12,295,31,23,10,262,36,07,05,328,20\*62

Sun Jul 25 13:12:32 2021 --> GPS rx str P1 - BuffLen=75 Sun Jul 25 13:12:32 2021 --> GPS rx str: \$GNRMC,201232.000,A,4828.98308,N,12322.35273,W,0.000,276.26,250721,,,D\*5F

Sun Jul 25 13:12:32 2021 --> Sync GPS OK, next to :Sun Jul 25 13:22:00 2021Windows Versione: 6.02 BKTTimeSync Versione: 1.11.2 NTP Server: tock.usask.ca NTP Porta: -1 NTP Offset: NTP ON: 0 Autostart: 1 Start in tray: 1 Sync all'avvio: 0 Sync ogni: 10 minuti Sync massima: 12 ore GPS Porta: 17 GPS Baud: 9600 GPS Bit: -1 GPS Bit di stop: -1 GPS Parità: GPS RTS: 1 GPS DTR: 1 GPS Offset:

GPS Always Connected: 0 Sequence: 1 Sun Jul 25 13:15:39 2021 --> Sync start P1 Sun Jul 25 13:15:39 2021 --> Sun Jul 25 13:15:40 2021 --> GPS rx str P1 - BuffLen=80 Sun Jul 25 13:15:40 2021 --> GPS rx str: \$GNGGA,201541.000,4828.98308,N,12322.35273,W,2,14,0.73,67.231,M,-17.268,M,,\*7B Sun Jul 25 13:15:40 2021 --> GPS rx str P1 - BuffLen=60 Sun Jul 25 13:15:40 2021 --> GPS rx str: \$GPGSA,A,3,18,05,26,23,16,10,13,29,15,,,,1.30,0.73,1.08\*0F Sun Jul 25 13:15:40 2021 --> GPS rx str P1 - BuffLen=52 Sun Jul 25 13:15:40 2021 --> GPS rx str: \$BDGSA,A,3,11,12,21,28,22,,,,,,,,1.30,0.73,1.08\*16 Sun Jul 25 13:15:40 2021 --> GPS rx str P1 - BuffLen=70 Sun Jul 25 13:15:40 2021 --> GPS rx str: \$GPGSV,4,1,13,18,72,292,24,29,54,135,36,23,41,206,22,05,40,055,23\*75 Sun Jul 25 13:15:40 2021 --> GPS rx str P1 - BuffLen=70 Sun Jul 25 13:15:40 2021 --> GPS rx str: \$GPGSV,4,2,13,26,36,271,46,44,34,171,31,15,31,119,23,16,29,307,36\*7B Sun Jul 25 13:15:40 2021 --> GPS rx str P1 - BuffLen=68 Sun Jul 25 13:15:40 2021 --> GPS rx str: \$GPGSV,4,3,13,13,24,083,20,10,10,214,35,20,08,050,17,27,02,310,\*7C Sun Jul 25 13:15:40 2021 --> GPS rx str P1 - BuffLen=29 Sun Jul 25 13:15:40 2021 --> GPS rx str: \$GPGSV,4,4,13,25,01,182,\*46 Sun Jul 25 13:15:40 2021 --> GPS rx str P1 - BuffLen=70 Sun Jul 25 13:15:40 2021 --> GPS rx str: \$BDGSV,2,1,07,11,83,068,34,21,52,078,42,12,31,112,25,28,13,296,20\*60 Sun Jul 25 13:15:40 2021 --> GPS rx str P1 - BuffLen=57 Sun Jul 25 13:15:40 2021 --> GPS rx str: \$BDGSV,2,2,07,22,12,038,26,23,09,261,35,07,05,328,18\*5A Sun Jul 25 13:15:40 2021 --> GPS rx str P1 - BuffLen=75 Sun Jul 25 13:15:40 2021 --> GPS rx str: \$GNRMC,201541.000,A,4828.98308,N,12322.35273,W,0.000,276.26,250721,,,D\*5C Sun Jul 25 13:15:41 2021 --> Sun Jul 25 13:15:41 2021 --> GPS rx str P1 - BuffLen=41 Sun Jul 25 13:15:41 2021 --> GPS rx str: \$GNVTG,276.26,T,,M,0.000,N,0.000,K,D\*21

Sun Jul 25 13:15:41 2021 --> Sync start P1 Sun Jul 25 13:15:41 2021 --> GPS rx str P1 - BuffLen=80 Sun Jul 25 13:15:41 2021 --> GPS rx str: \$GNGGA,201542.000,4828.98308,N,12322.35273,W,2,14,0.73,67.231,M,-17.268,M,,\*78

Sun Jul 25 13:15:41 2021 --> GPS rx str P1 - BuffLen=60 Sun Jul 25 13:15:41 2021 --> GPS rx str: \$GPGSA,A,3,18,05,26,23,16,10,13,29,15,,,,1.30,0.73,1.08\*0F

Sun Jul 25 13:15:41 2021 --> GPS rx str P1 - BuffLen=52 Sun Jul 25 13:15:41 2021 --> GPS rx str: \$BDGSA,A,3,11,12,21,28,22,,,,,,,,1.30,0.73,1.08\*16

Sun Jul 25 13:15:41 2021 --> GPS rx str P1 - BuffLen=70 Sun Jul 25 13:15:41 2021 --> GPS rx str: \$GPGSV,4,1,13,18,72,292,24,29,54,135,36,23,41,206,22,05,40,055,23\*75

Sun Jul 25 13:15:41 2021 --> GPS rx str P1 - BuffLen=70 Sun Jul 25 13:15:41 2021 --> GPS rx str: \$GPGSV,4,2,13,26,36,271,46,44,34,171,31,15,31,119,23,16,29,307,36\*7B

Sun Jul 25 13:15:41 2021 --> GPS rx str P1 - BuffLen=68 Sun Jul 25 13:15:41 2021 --> GPS rx str: \$GPGSV,4,3,13,13,24,083,21,10,10,214,35,20,08,050,17,27,02,310,\*7D

Sun Jul 25 13:15:41 2021 --> GPS rx str P1 - BuffLen=29 Sun Jul 25 13:15:41 2021 --> GPS rx str: \$GPGSV,4,4,13,25,01,182,\*46

Sun Jul 25 13:15:41 2021 --> GPS rx str P1 - BuffLen=70 Sun Jul 25 13:15:41 2021 --> GPS rx str: \$BDGSV,2,1,07,11,83,068,34,21,52,078,42,12,31,112,24,28,13,296,20\*61

Sun Jul 25 13:15:41 2021 --> GPS rx str P1 - BuffLen=57 Sun Jul 25 13:15:41 2021 --> GPS rx str: \$BDGSV,2,2,07,22,12,038,26,23,09,261,35,07,05,328,18\*5A

Sun Jul 25 13:15:41 2021 --> GPS rx str P1 - BuffLen=75 Sun Jul 25 13:15:41 2021 --> GPS rx str: \$GNRMC,201542.000,A,4828.98308,N,12322.35273,W,0.000,276.26,250721,,,D\*5F

Sun Jul 25 13:15:42 2021 --> Sync GPS OK, next to :Sun Jul 25 13:25:00 2021Sun Jul 25 13:15:42 2021 -->